**候知道-伟威网**

日16:00 之前账户准备好交款资金。

 $+2$ 

## 734778

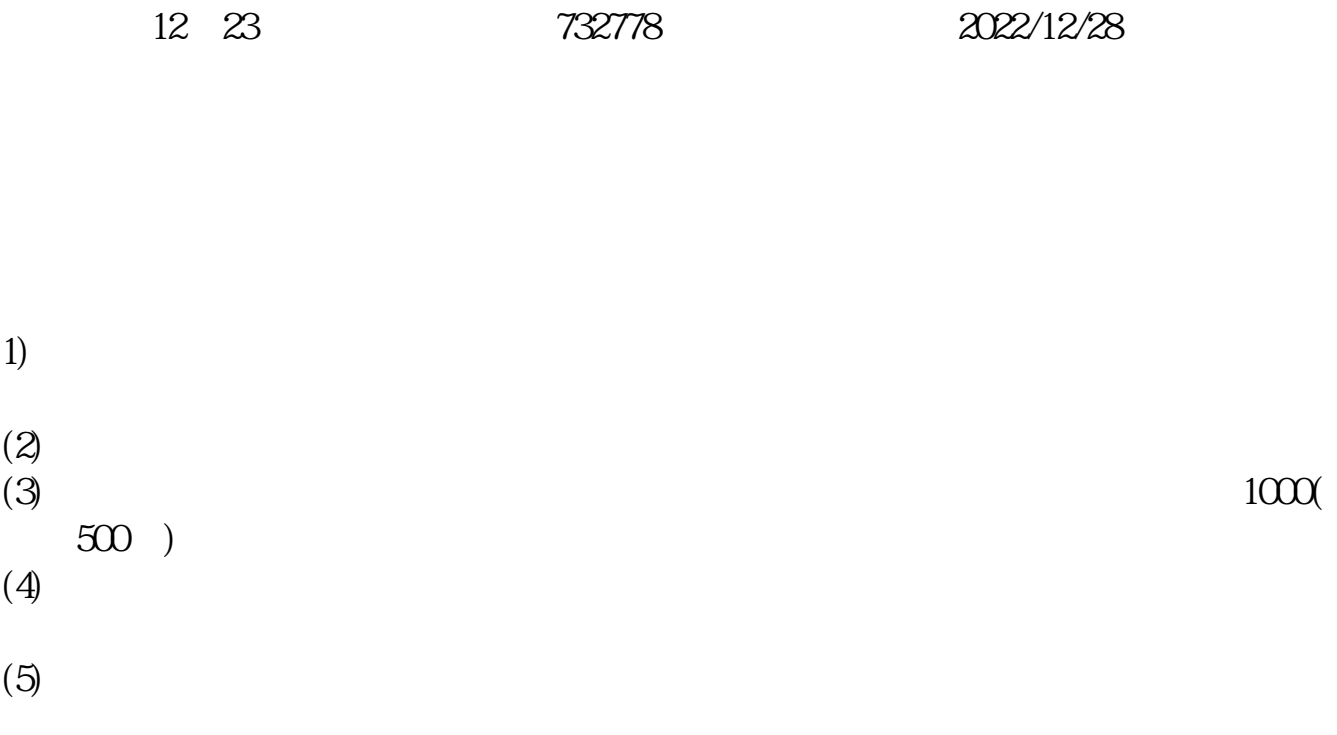

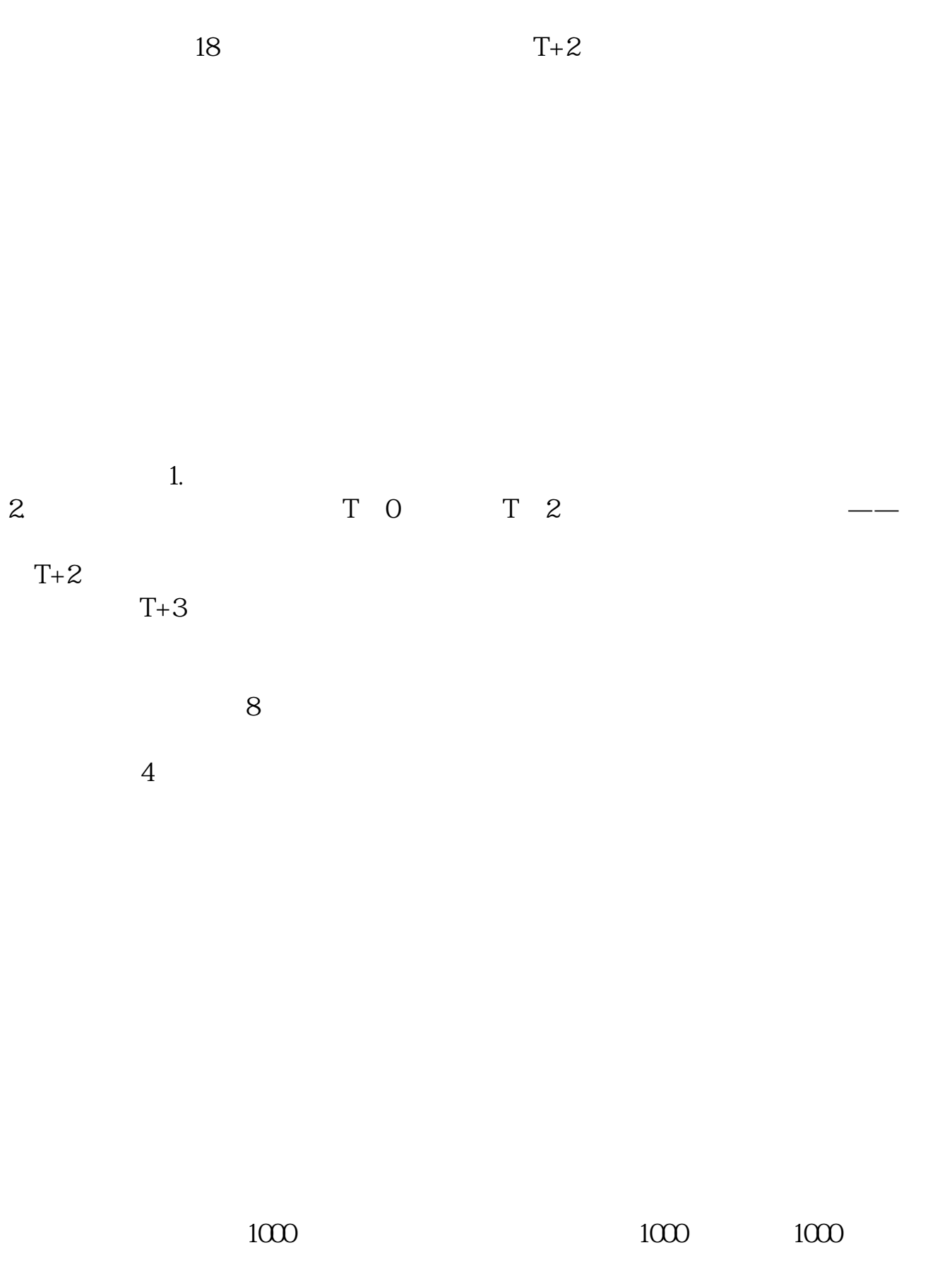

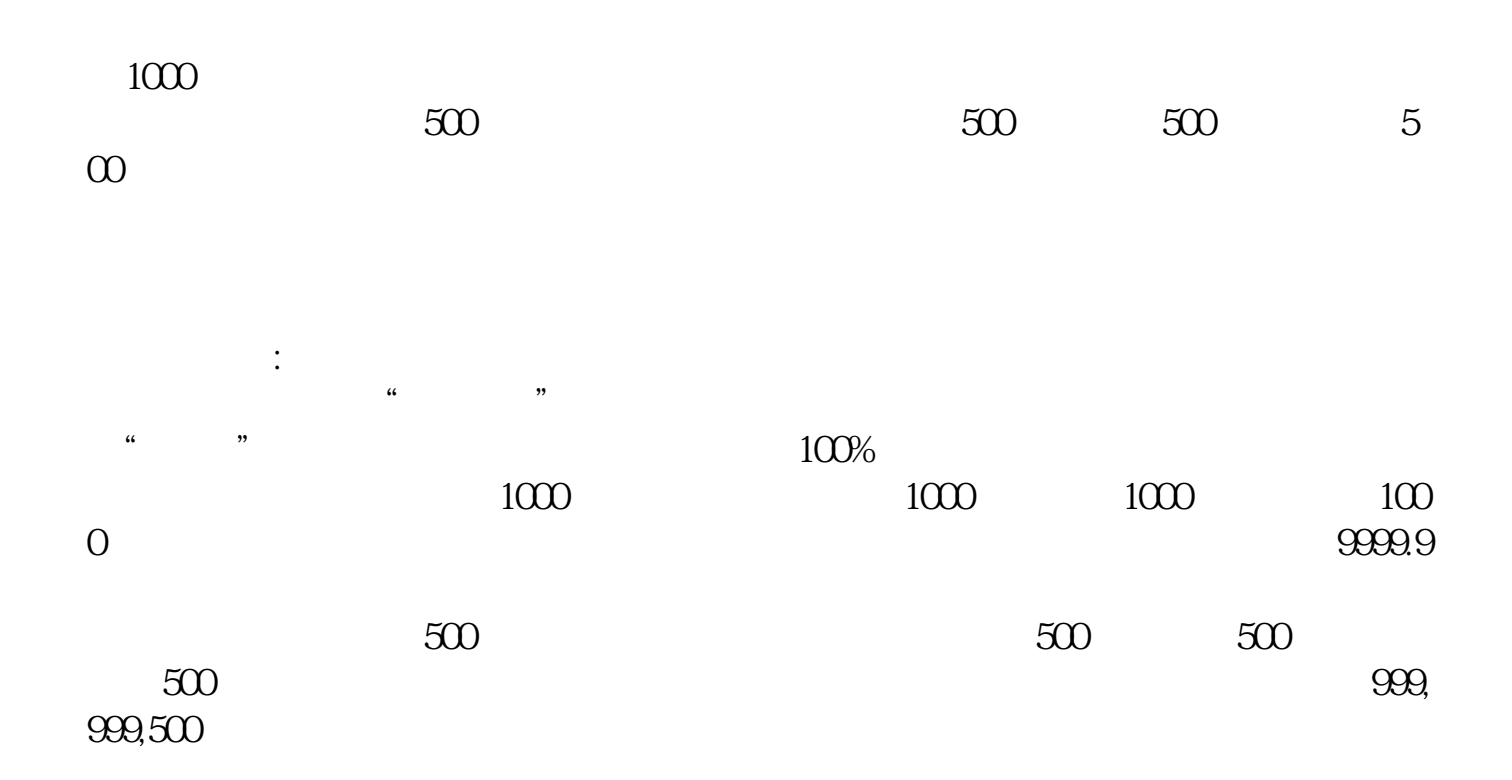

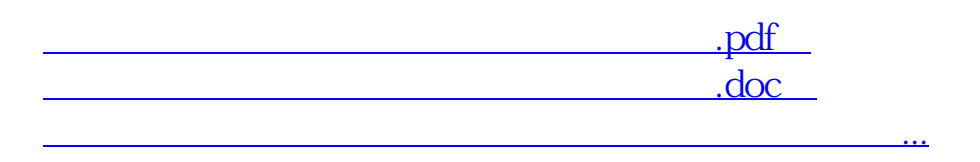

借鉴内容:财经百科-新股中签,财经百科-新股

<http://www.tatungdrive.com/author/21405981.html>